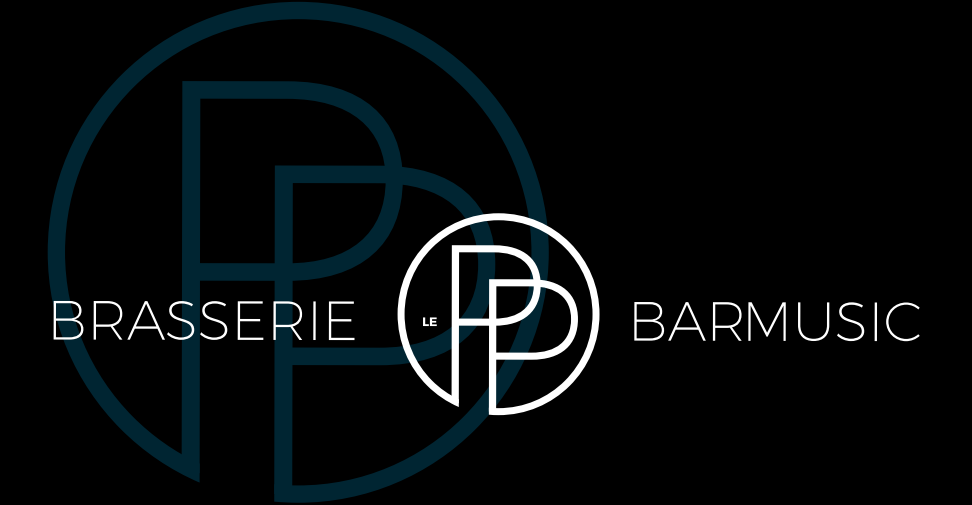

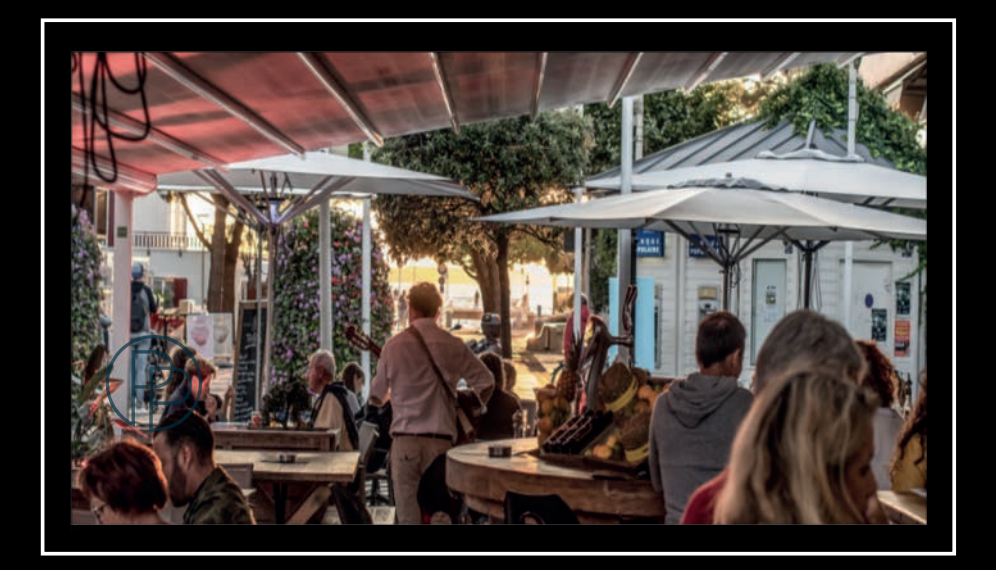

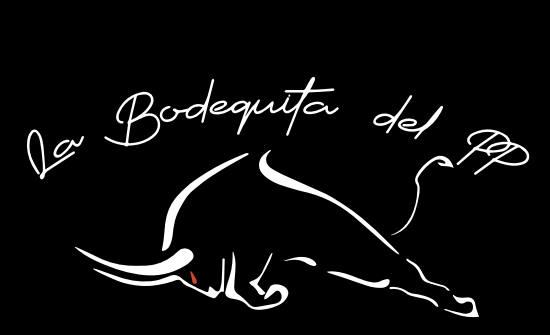

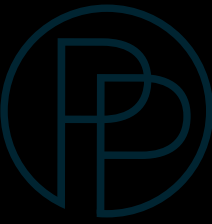

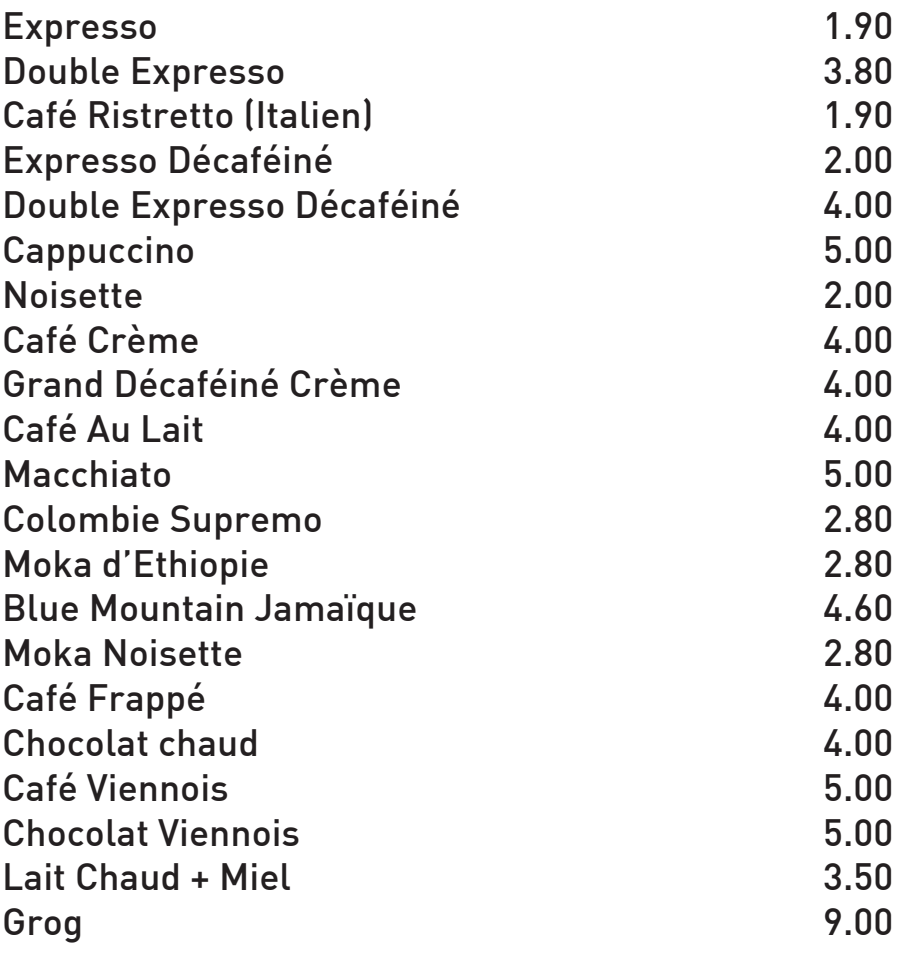

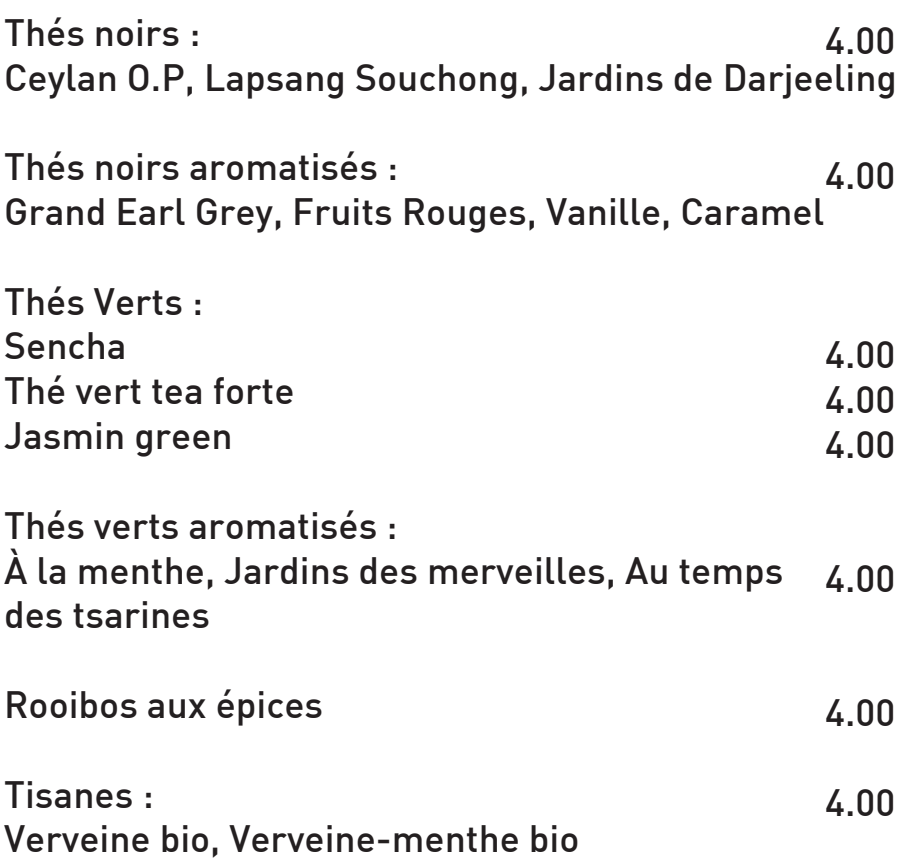

 $\begin{array}{c} \begin{array}{c} \end{array} \end{array}$ 

# **PLATEAU PETIT DÉJEUNER**

#### **Plateau petit déj : 9.00 (Cappuccino + 0.50 €)**

(tartine, beurre, confiture, orange pressée, boisson chaude au choix) **Gourmet : 10.00 (Cappuccino + 0.50 €)**

(Tartine, beurre, confiture, orange pressée, boisson chaude au choix, viennoiserie)

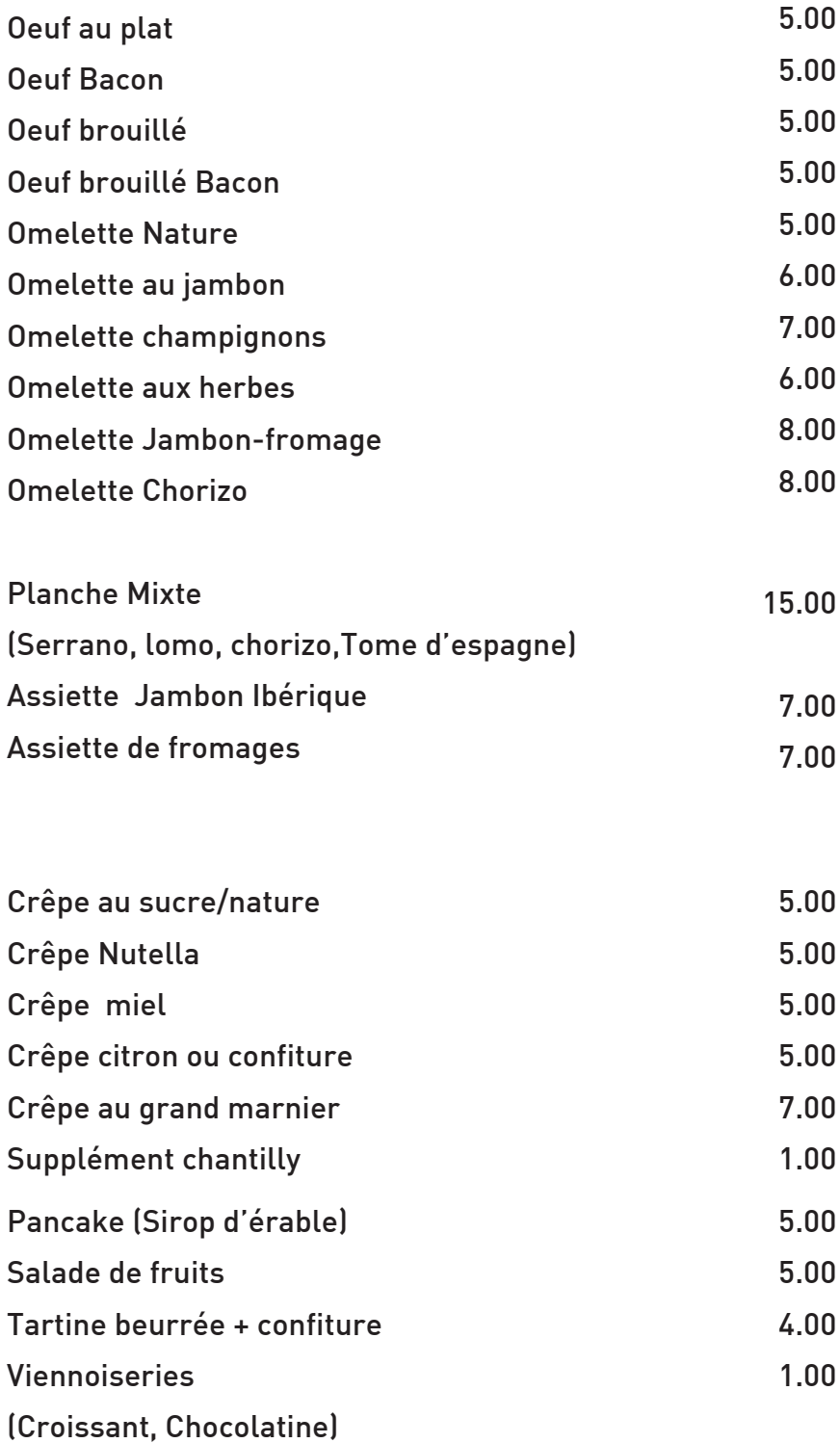

## **BIÈRES PRESSION**

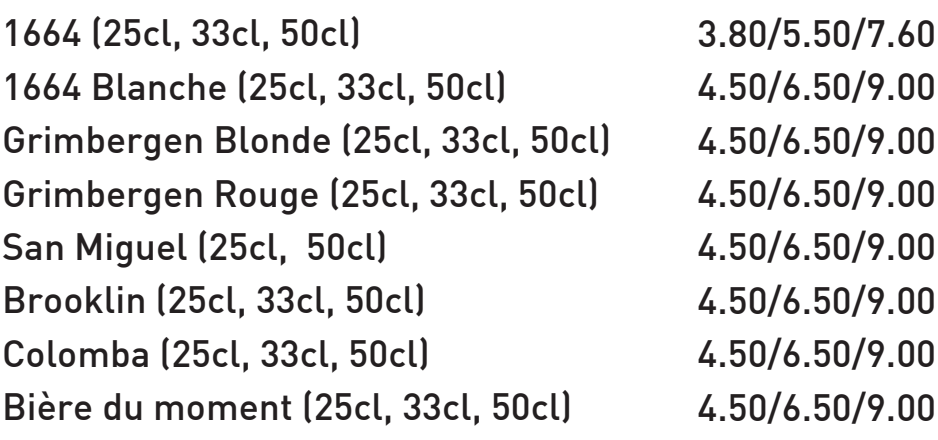

#### **BIERES BOUTEILLE :**

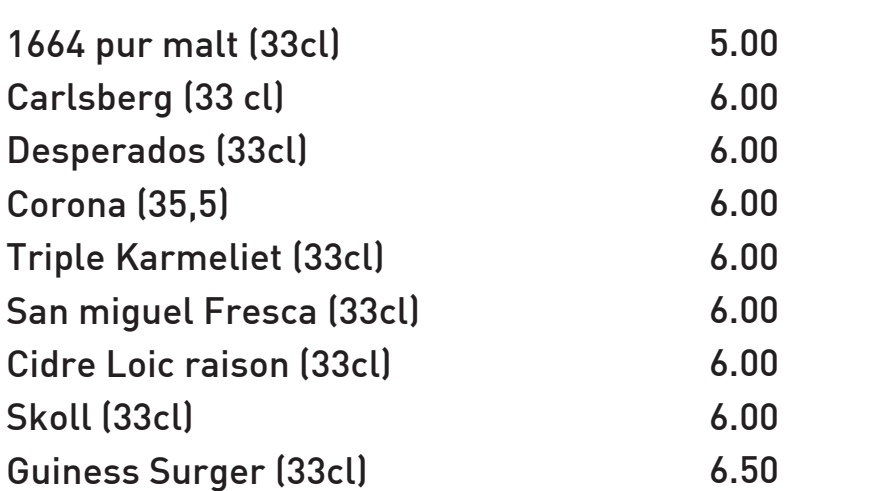

#### **SOFTS: PAGO** (20 cl) : 3.60

 $\begin{array}{c} \hline \end{array}$ 

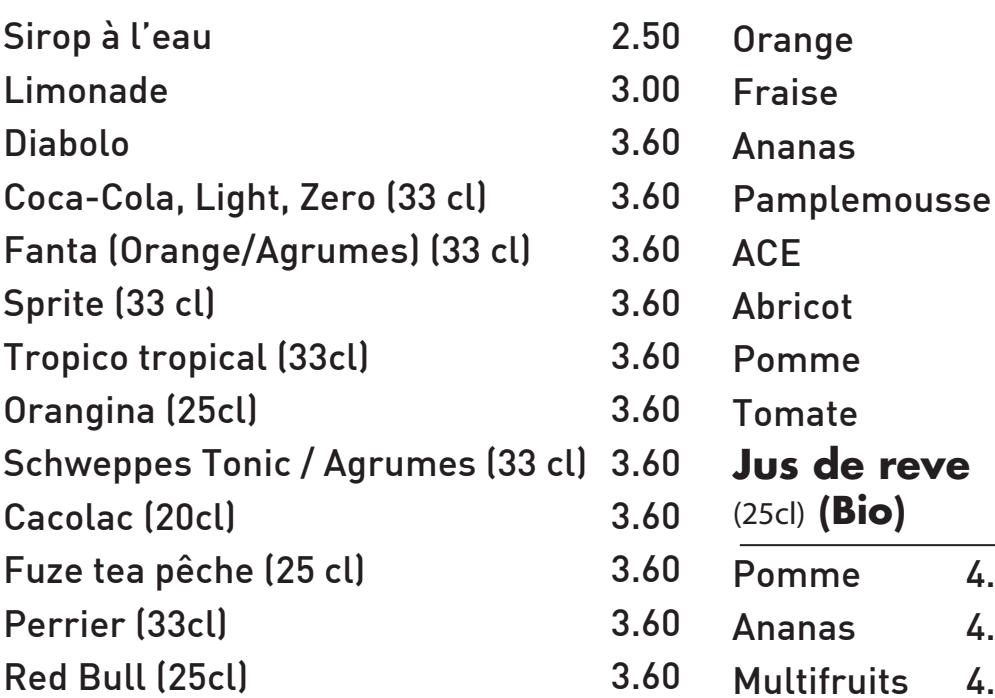

prix nets en Euros, Taxes et services compris

4.00 4.00 4.00

## **COCKTAILS SANS ALCOOL**

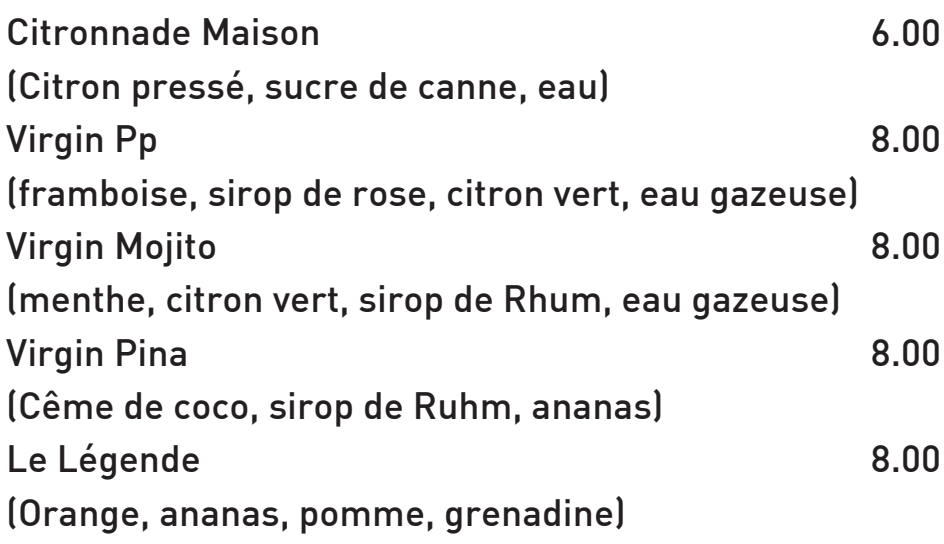

## **FRUITS PRESSÉS**

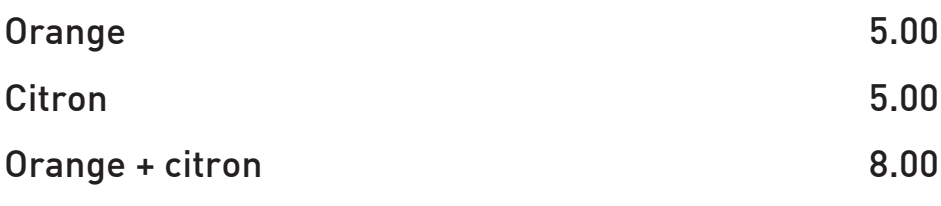

#### **SMOOTHIES :** (En saison)

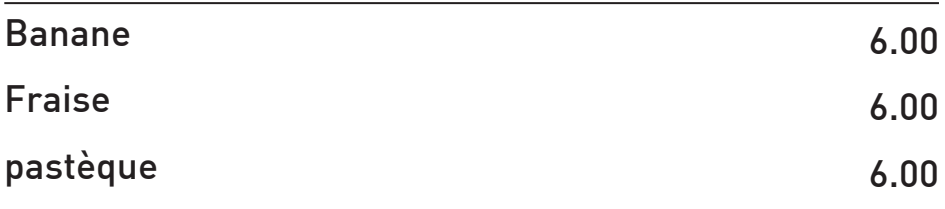

## **APÉRITIFS**

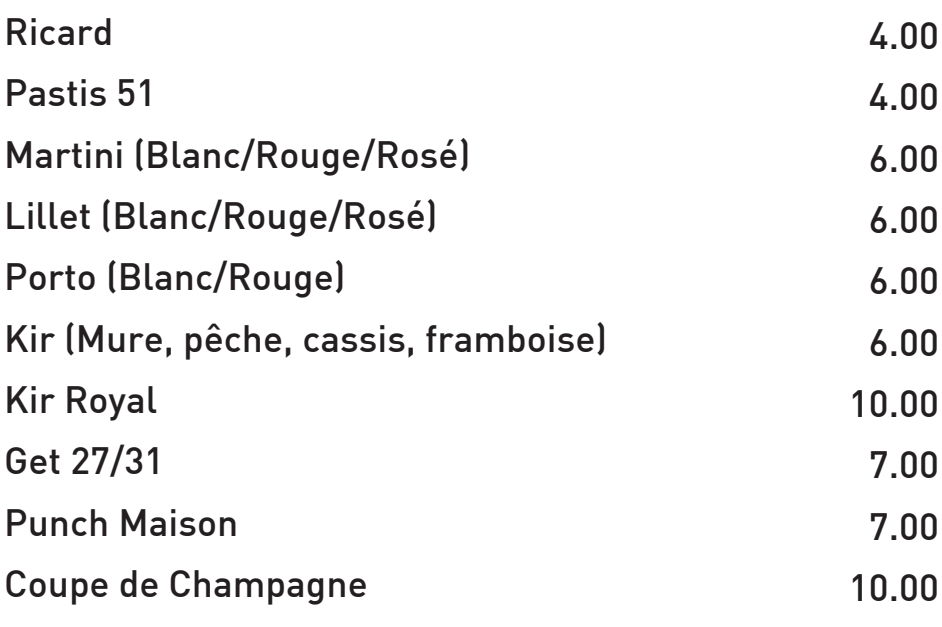

Prix nets en Euros, Taxes et services compris

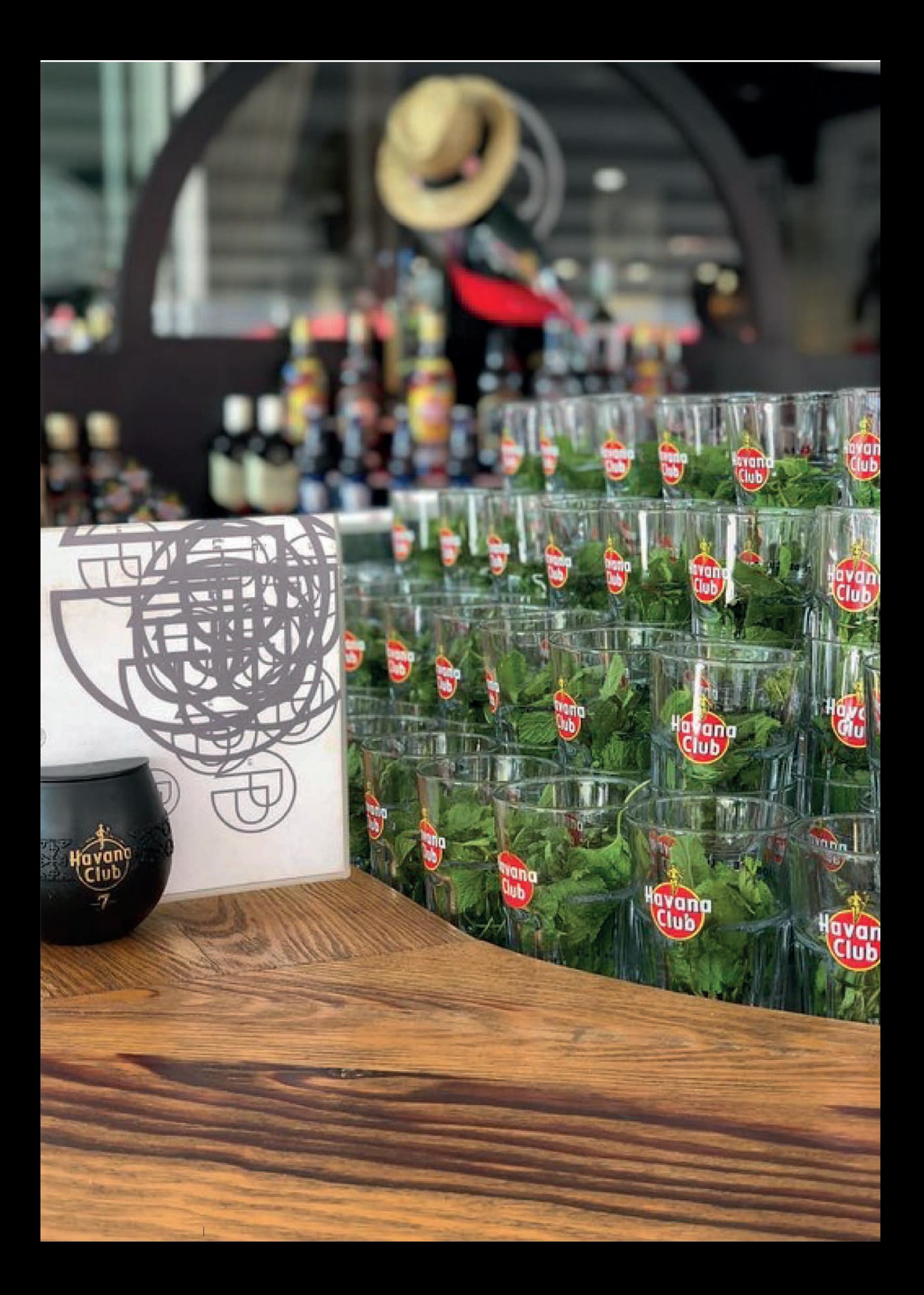

## **COCKTAILS**

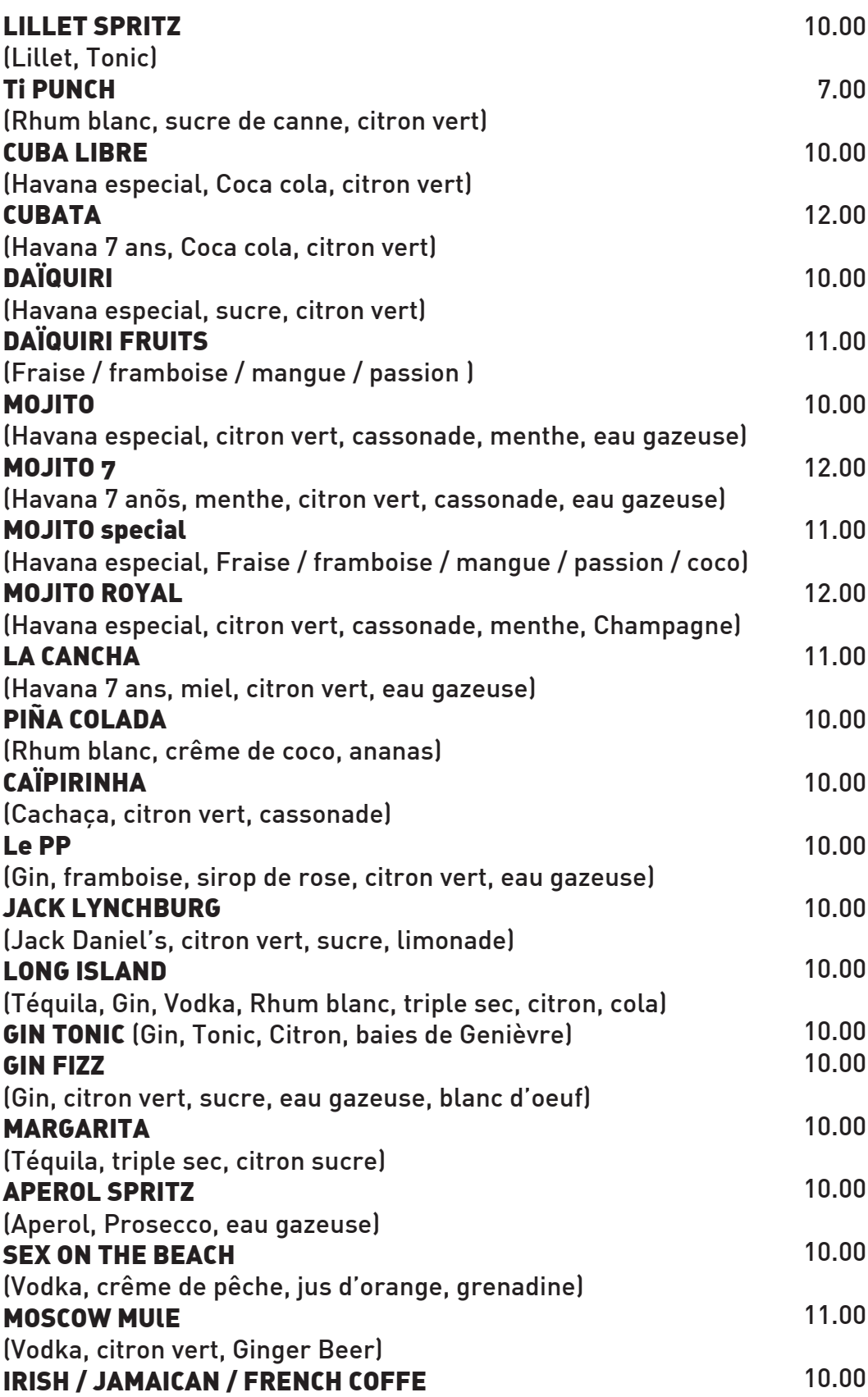

 $\overline{a}$ 

## **FRUITS DE MER**

#### **Huîtres du Cap Ferret N°3**

x6 / 12€ x9 / 15€ x12 / 20 €

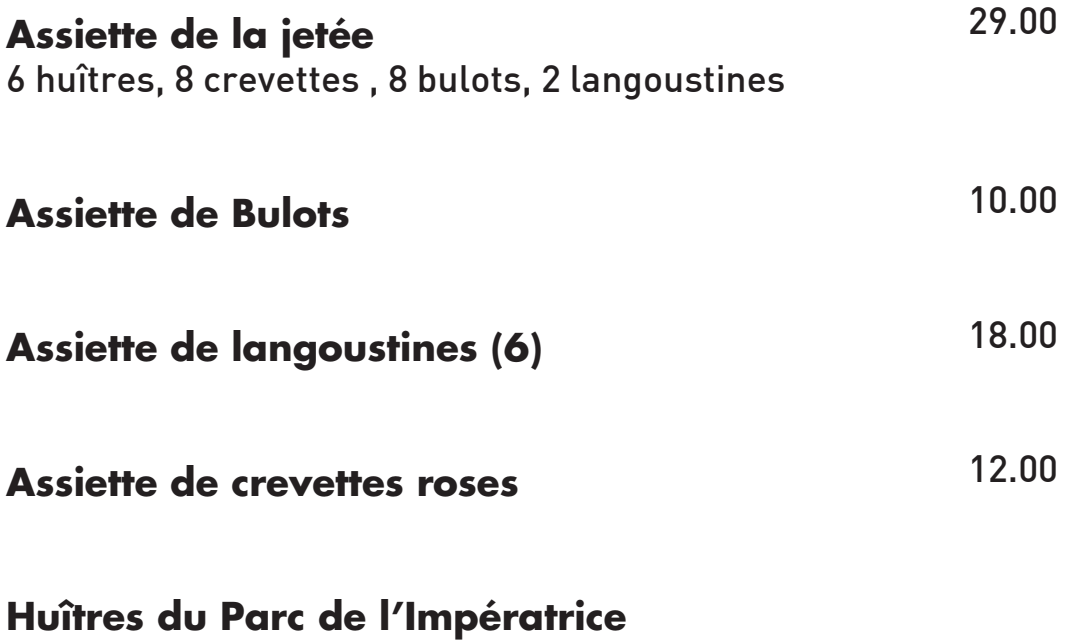

x6 / 15 € x9 / 20 € x12 / 24 €

 $\overline{\phantom{a}}$ 

Bonne Dégustation !

Prix nets en Euros, Taxes et services compris

# **TAPAS DU MIDI**

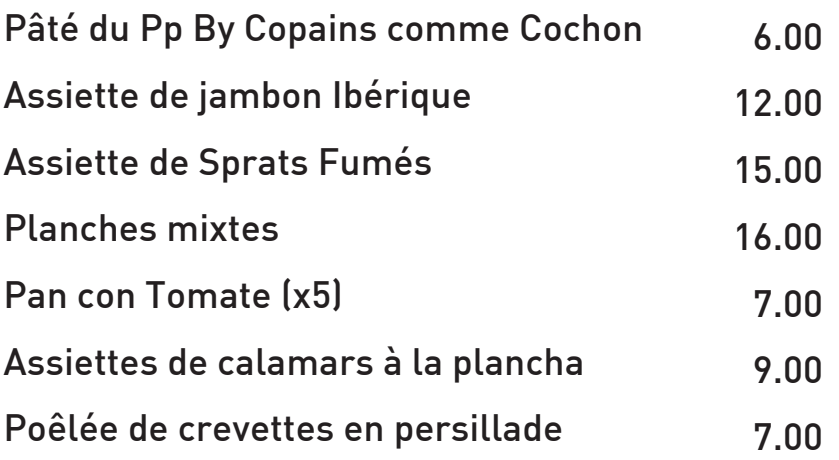

## **A partir de 15h + TAPAS DU MIDI**

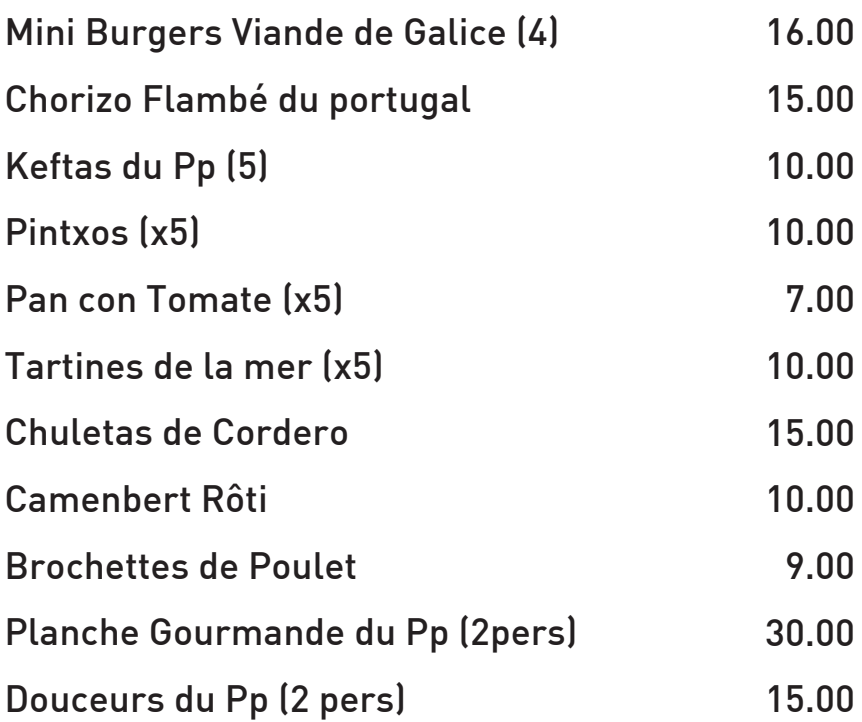

L

# **WHISKIES (4CL)**

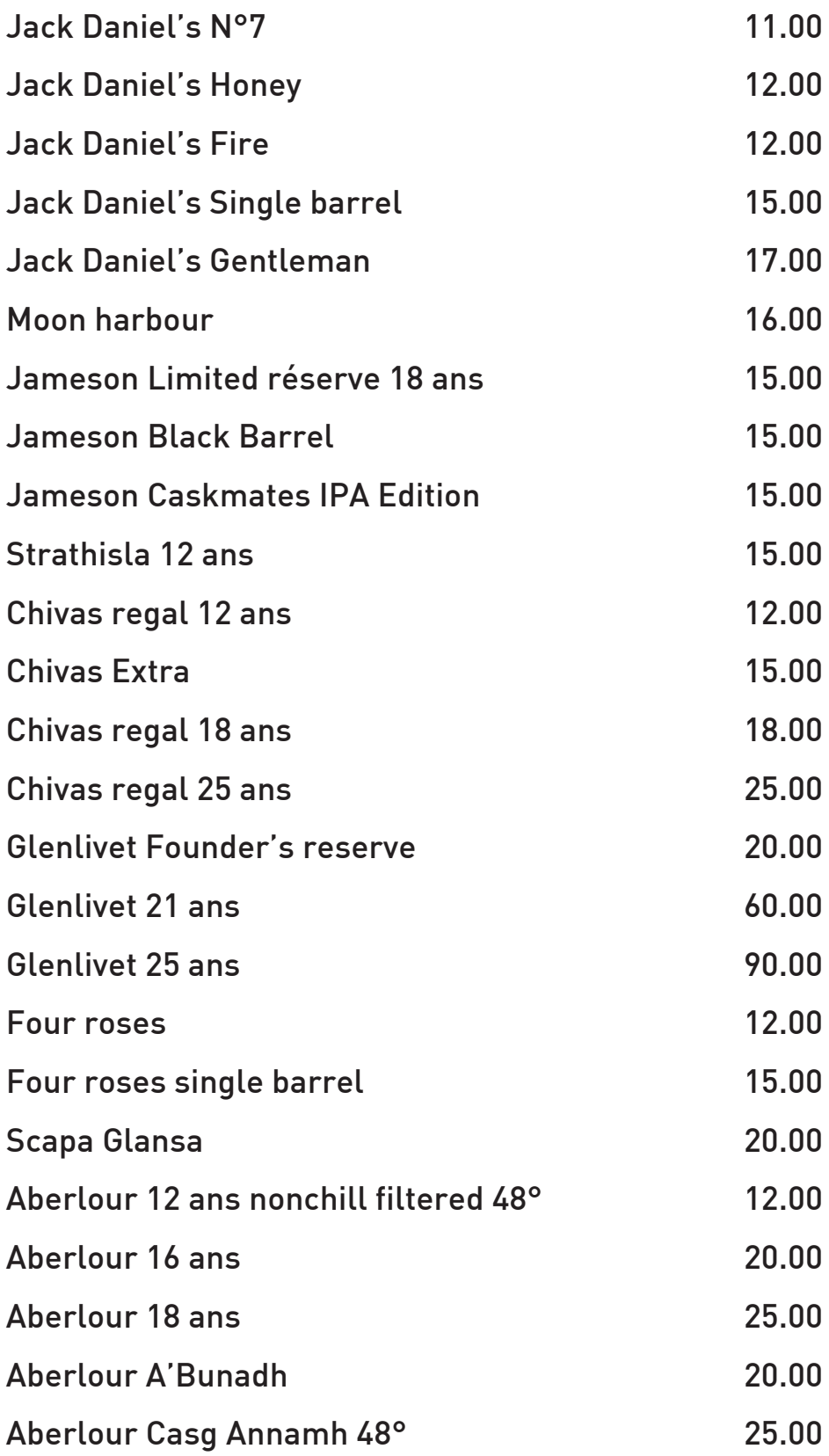

# **RHUMS (4 CL):**

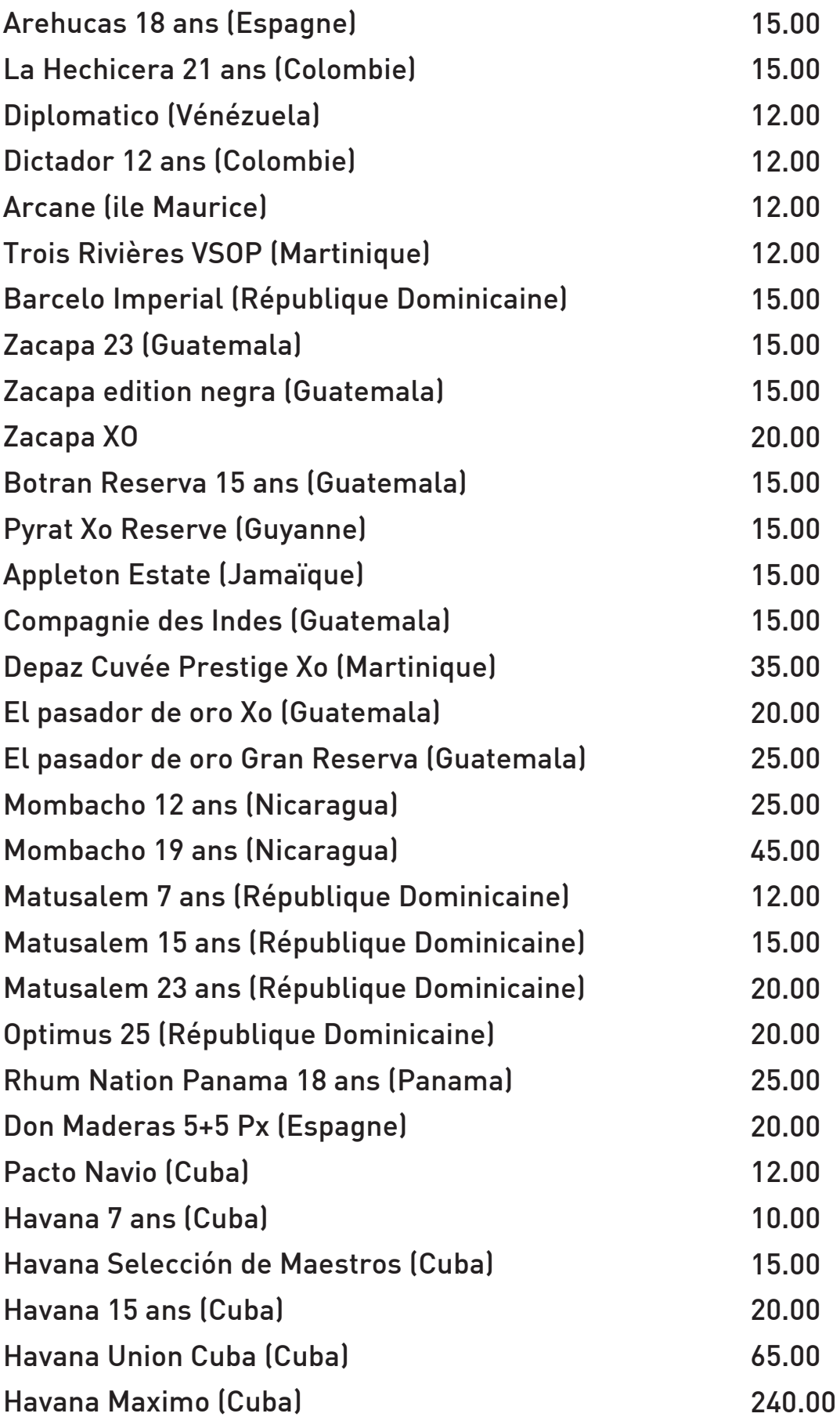

 $\begin{array}{c} \hline \end{array}$ 

## **DIGESTIFS**

### **COGNAC (4 cl) :**

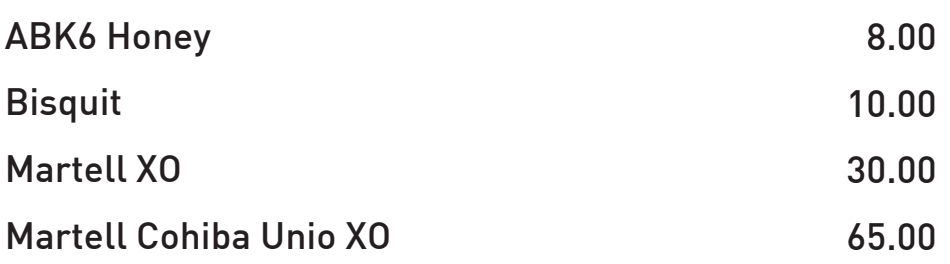

### **ARMAGNAC (4 cl) :**

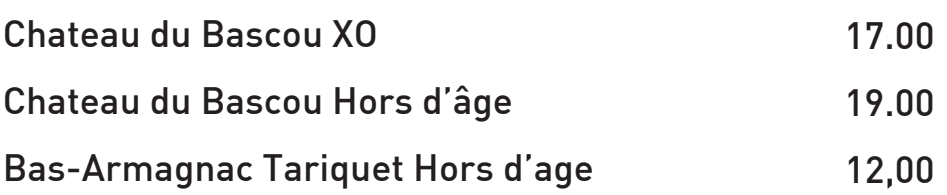

#### **CALVADOS (4 cl) :**

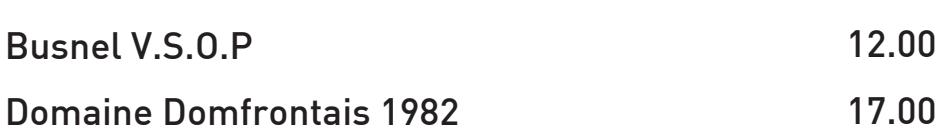

L'abus d'alcool est dangereux pour la santé, à consommer avec modération Prix nets en Euros, Taxes et services compris

### **GINS (4CL)**

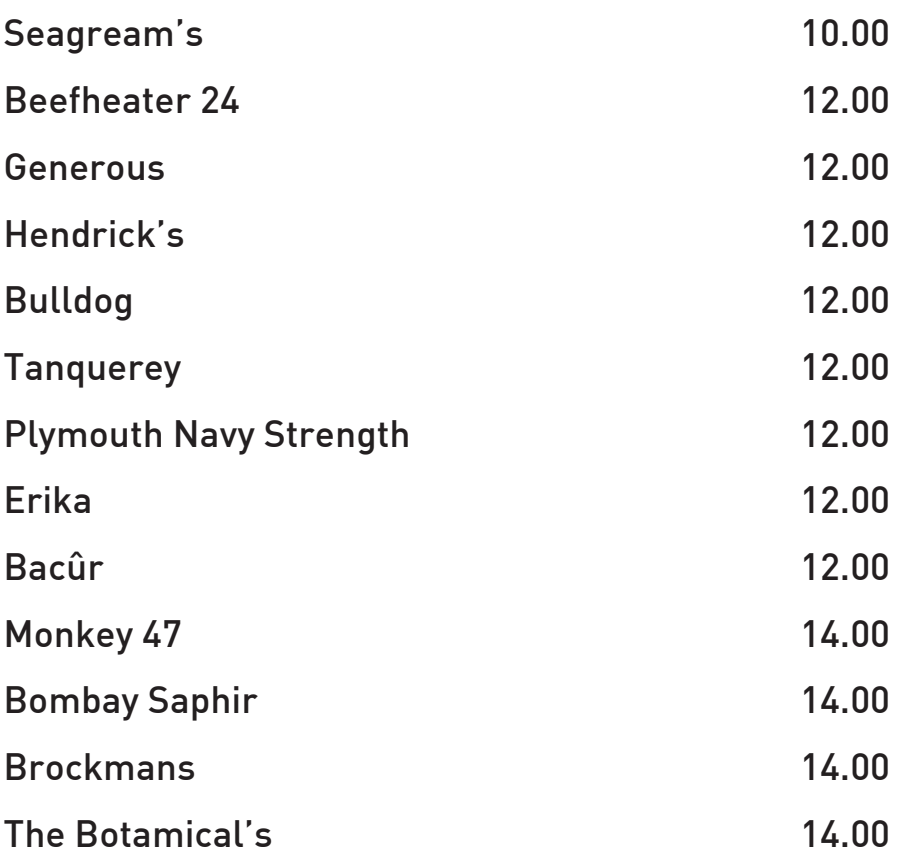

### **VODKAS (4 cl) :**

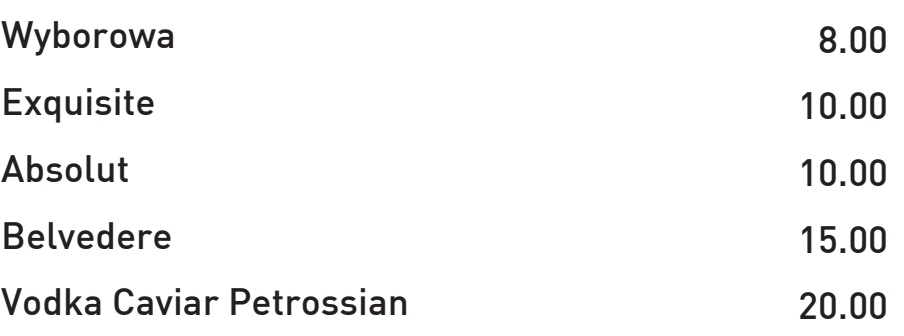

#### **TEQUILA (4cl)**

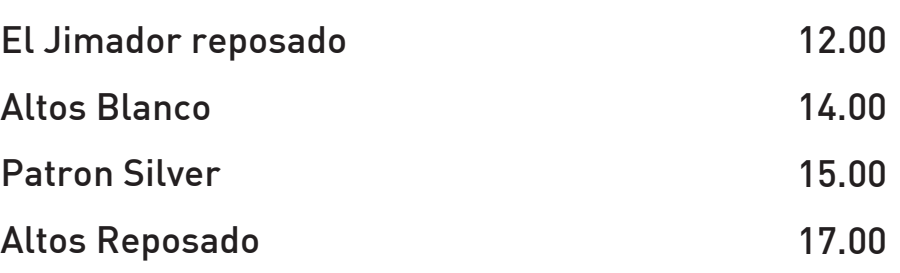

Prix nets en Euros, Taxes et services compris

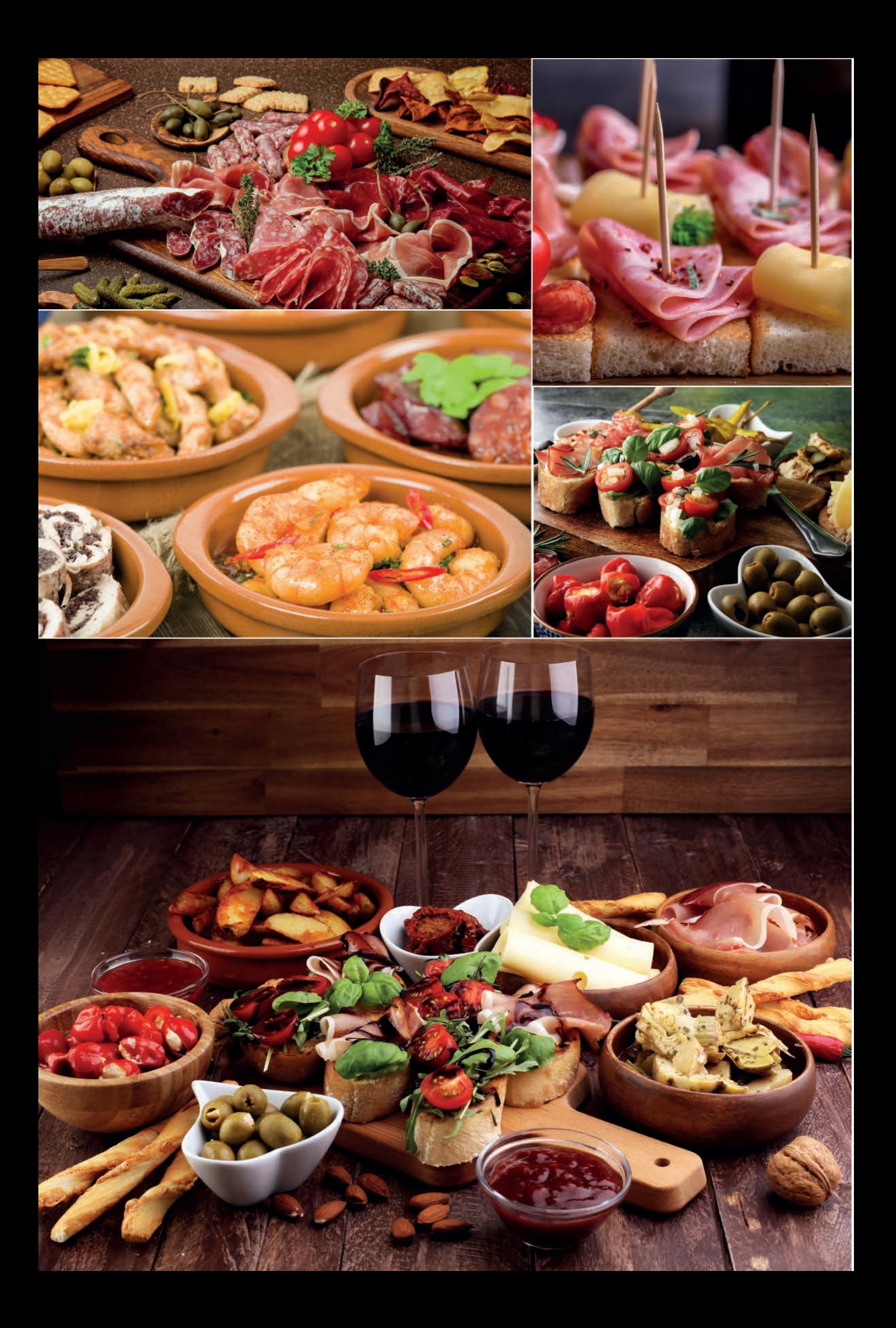

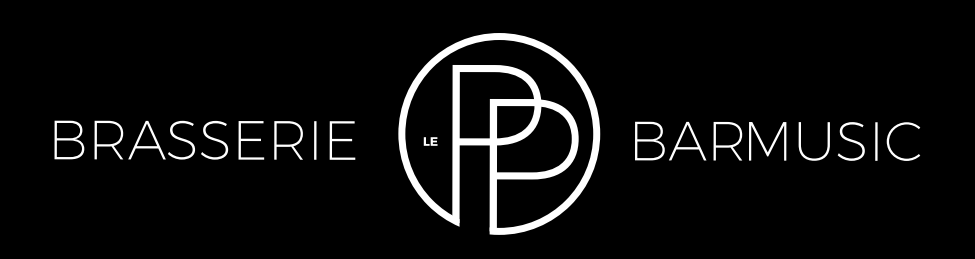

## Le Pp vous remercie pour cet agréable moment passé ensemble et vous souhaite une bonne journée

**Le Pp Ouvert tous les jours de 8h à 2h sans interruption 4 avenue Notre Dame des Passes - 33120 ARCACHON Tel 05 56 54 50 35**

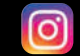

**#lepparcachon le pp Arcachon**

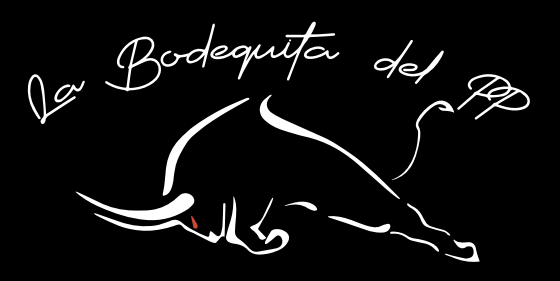